## **Caratteristiche offerta**

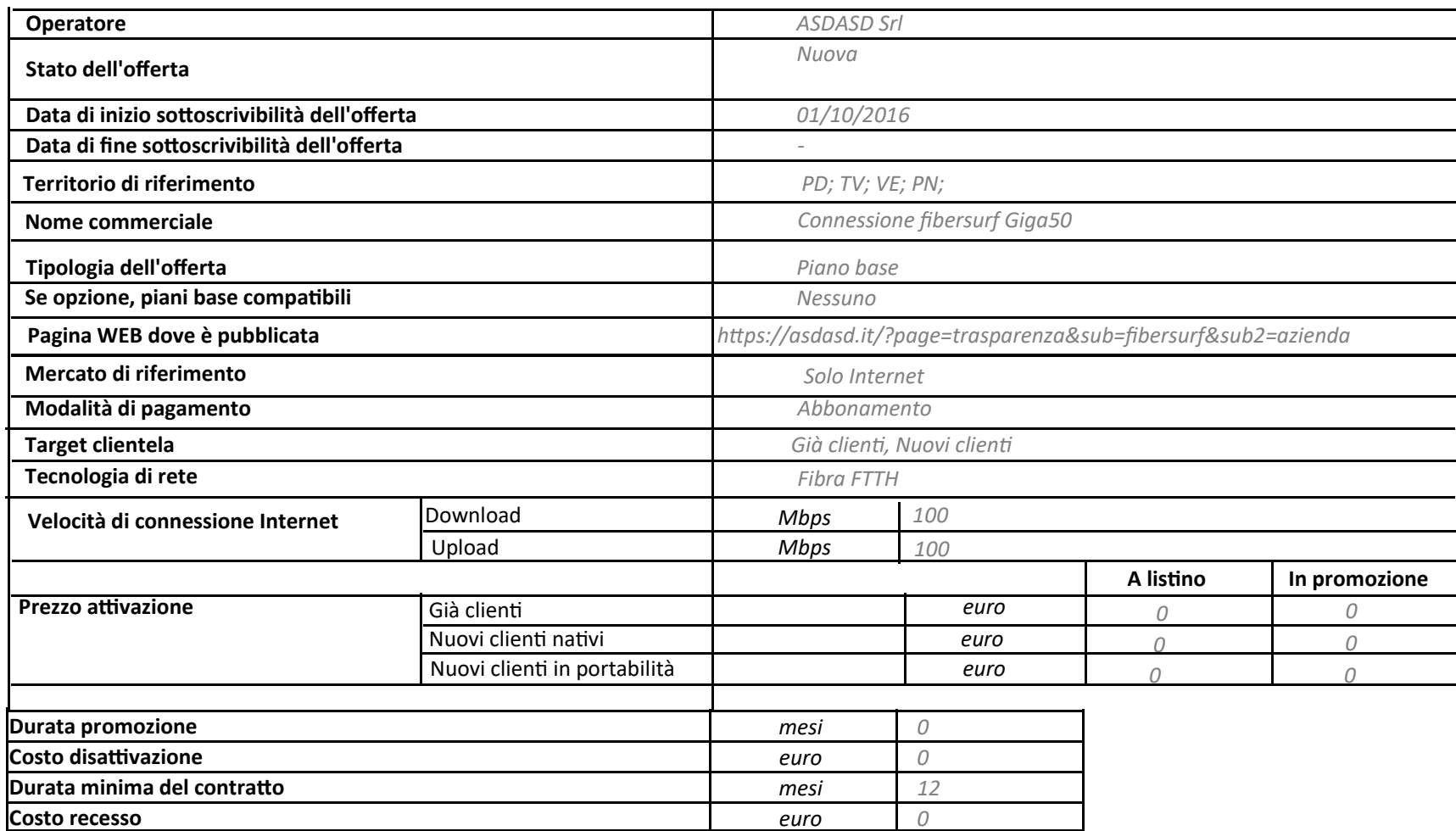

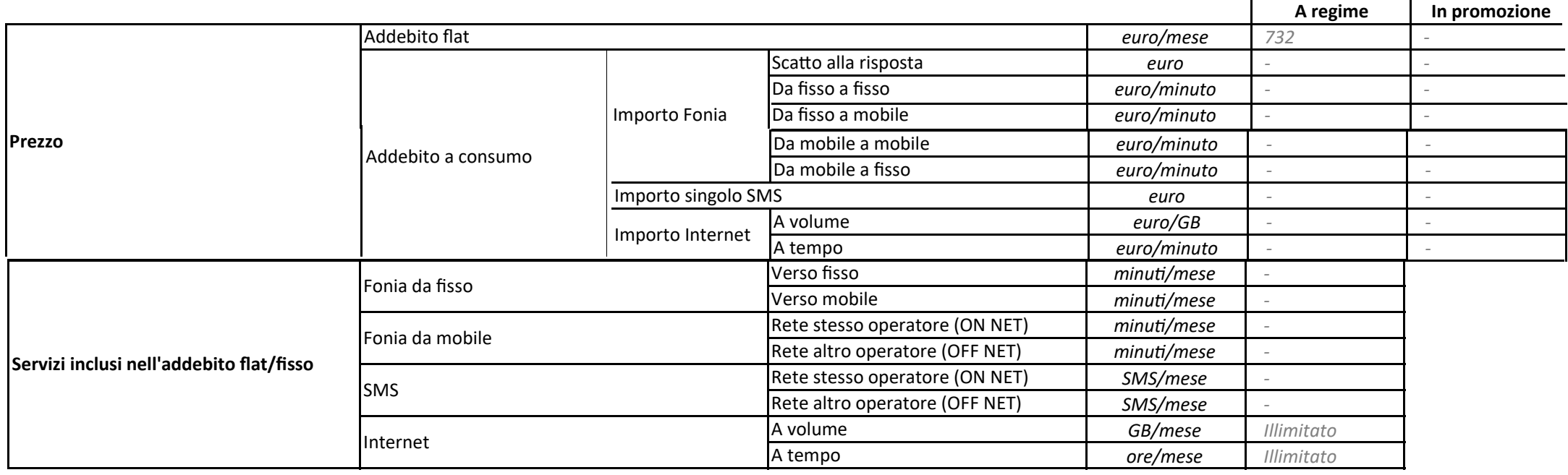

*Le oferte hanno durata minima di 12 mesi.*

*Il pagamento delle fature prevede la domiciliazione su conto corrente o carta di credito.*

*La faturazione è di tpologia antcipata; la cadenza delle rate è semestrale o annuale.*

Non sono previsti costi di attivazione o disattivazione.

*Il costo di installazione standard è di euro 183 - eventuali eccedenze verranno quantfcate in sede di sopralluogo gratuito.*